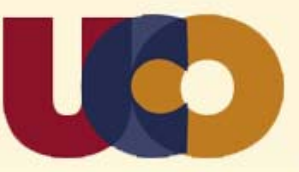

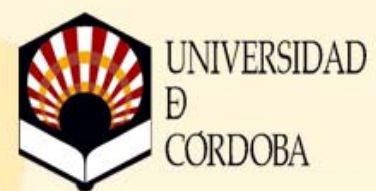

## Introducción al dibujo asistido por ordenador **(2ª edición) AutoCAD 2014**

# **18 de febrero al 21 de abril de 2015 (Semipresencial)**

MACROAREA: Técnicas ‐ CODIGO TCS: 2807/1

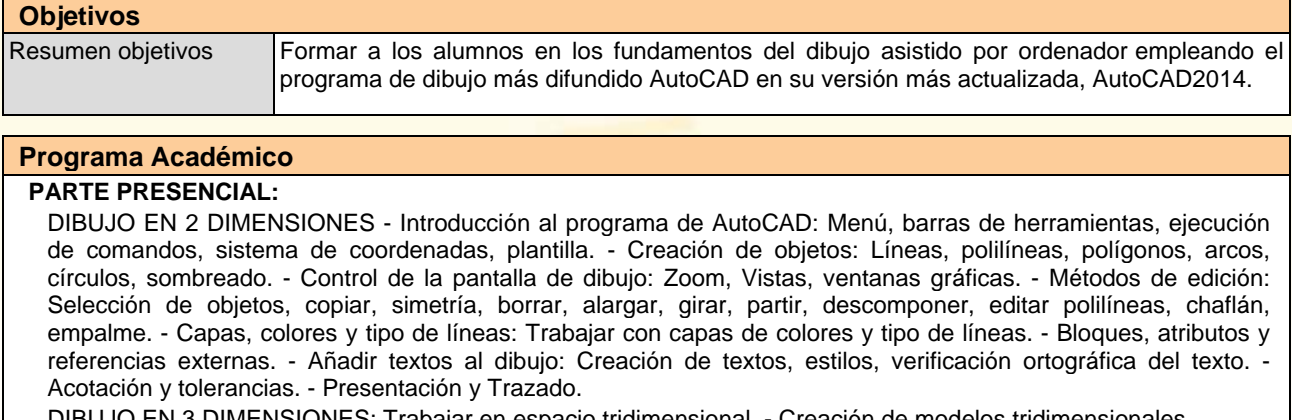

DIBUJO EN 3 DIMENSIONES: Trabajar en espacio tridimensional. - Creación de modelos tridimensionales.

### **PARTE NO PRESENCIAL:**

AULA VIRTUAL (125 horas): Ejercicios sobre Creación de objetos. - Control de la pantalla de dibujo: Zoom, Vistas, ventanas gráficas. - Métodos de edición: Selección de objetos. Trabajar con capas, colores y tipo de líneas. Realizar dibujos que incluyan bloques, atributos y referencias externas y añadir textos y cotas al dibujo. Realizar presentaciones y trazados.

TRABAJO DEL ALUMNO (15 horas): Realización en AutoCAD de un caso práctico extraído de proyecto real propuesto por los profesores.

#### **Profesorado:**

- D. Eduardo Gutiérrez de Ravé Agüera (Dpto. Ingeniería Gráfica y Geomática)
- D. Francisco Jiménez Hornero (Dpto. Ingeniería Gráfica y Geomática)

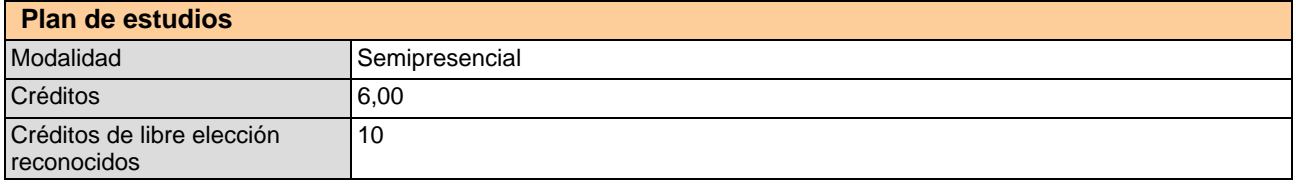

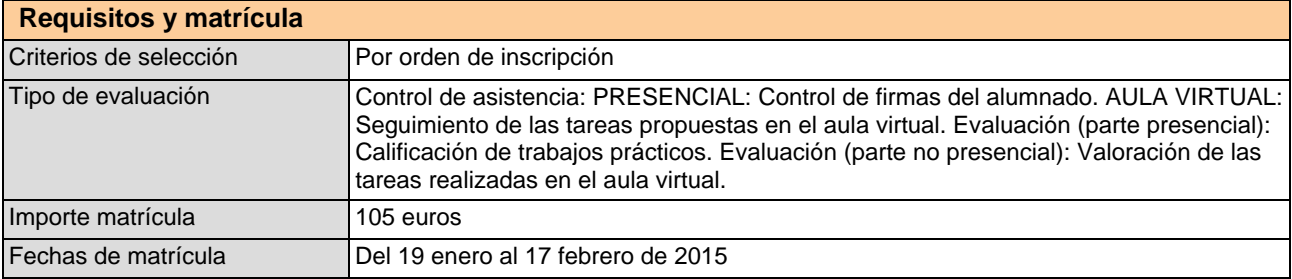

#### **Más información**

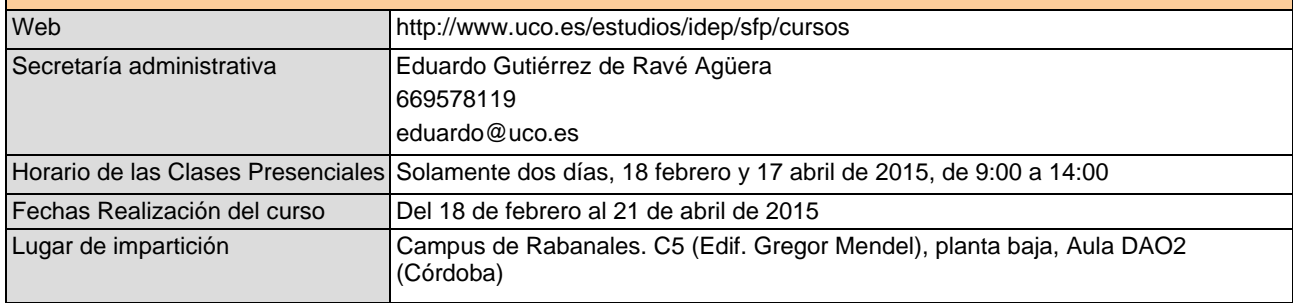